# Rédiger une notice pour le thesaurus des créatures aquatiques du corpus Ichtya

Marie Bisson Université de Caen Normandie / CNRS (marie.bisson@unicaen.fr)

Brigitte Gauvin Université de Caen Normandie / CNRS (brigitte.gauvin@unicaen.fr)

Catherine Jacquemard Université de Caen Normandie / CNRS (catherine.jacquemard@unicaen.fr)

26 novembre 2018

# **R´esum´e**

Ce document récapitule la méthodologie pour rédiger une notice d'animal aquatique. Ces notices sont rassemblées dans une base Ichtyologie sur le serveur de l'université de Caen. Cette base doit : permettre l'indexation du corpus Ichtya; être un réservoir des formes trouvées dans le corpus; récapituler les identifications des animaux rencontrés dans le corpus.

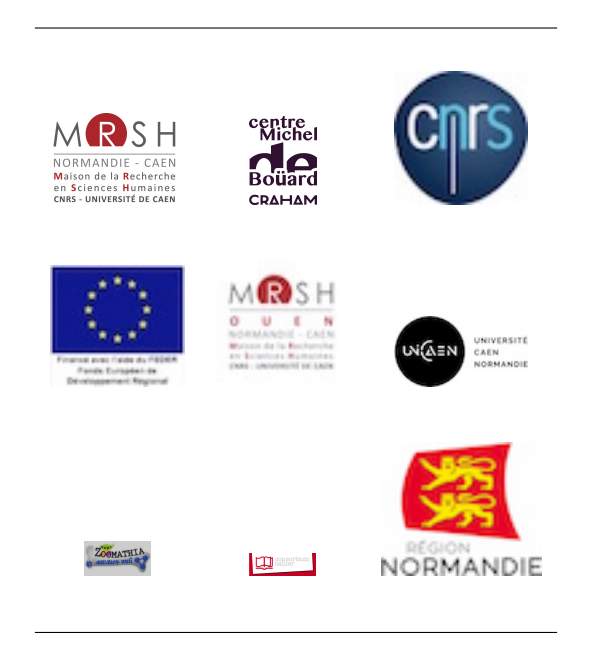

# Table des matières

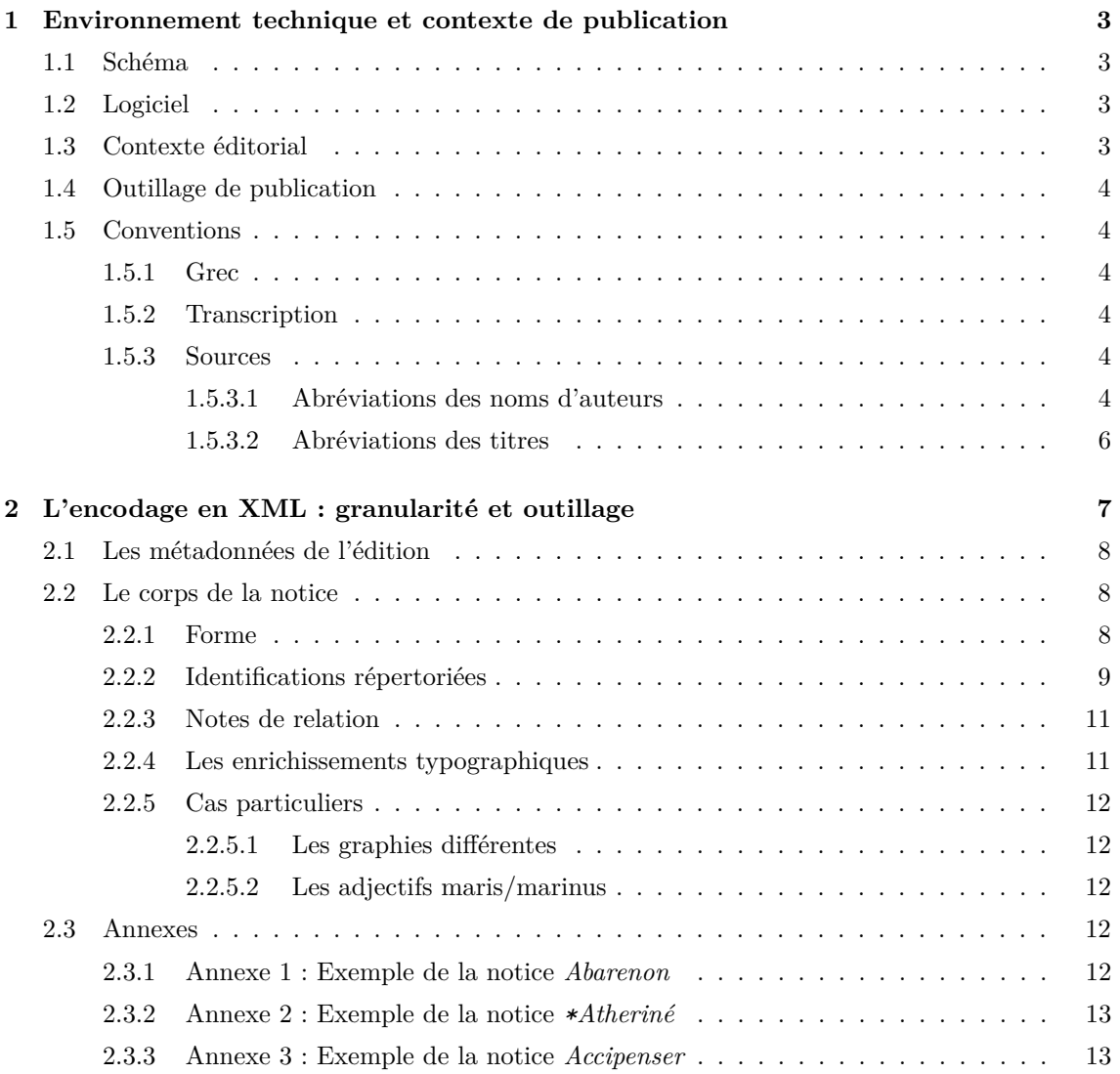

# <span id="page-2-0"></span>**1 Environnement technique et contexte de publication**

Le *thesaurus* des créatures aquatiques a été créé dans le cadre du [programme de recherche](http://www.unicaen.fr/craham/spip.php?article969) [Ichtya](http://www.unicaen.fr/craham/spip.php?article969) (B. Gauvin & T. Buquet (dir.)), dans le contexte de la réflexion sur les *thesauri* qui prend place au sein du pôle Document numérique et au Centre Michel de Boüard. Son objectif est triple :

- permettre l'indexation des formes latines en contexte numérique;
- $-$  constituer un réservoir de formes anciennes des animaux aquatiques ;
- constituer un récapitulatif des identifications des créatures aquatiques nommées en latin classique et médiéval.

L'ensemble des notices de ce *thesaurus* est encodé en XML.

# <span id="page-2-1"></span>1.1 Schéma

La description XML se fait au moyen d'éléments proposés par les recommandations de la Text *Encoding Initiative* [\(TEI\)](http://www.tei-c.org/index.xml).

### <span id="page-2-2"></span>**1.2 Logiciel**

Un environnement de travail, utilisable avec le logiciel [XML Mind XML Editor,](http://www.xmlmind.com/xmleditor/) a été configuré pour faciliter l'encodage et la normalisation des notices. Cet environnement, tei\_indexation, est compos´e de diff´erents modules permettant de constituer des *thesauri* de personnes, de lieux, d'œuvres ou encore de pièces liturgiques. Il comprend également le module pisc, qui a été spécialement préparé pour l'encodage des notices des créatures aquatiques du programme de recherche Ichtya. L'environnement tei\_indexation est téléchargeable sur le site du pôle Document numérique. Pour le travail collaboratif sur les notices, il est également nécessaire d'installer et de configurer l'outil PluCO, conçu à l'université de Caen et également téléchargeable sur le site du pôle Document numérique.

### <span id="page-2-3"></span>**1.3** Contexte éditorial

Ce document présente la méthodologie de création de notices d'animaux aquatiques : il renvoie aux usages et règles que nous avons adoptés. Pour réaliser ces notices en TEI, nous avons mis en place une interface de saisie qui se présente comme un formulaire à compléter afin de normaliser les descriptions et rendre la saisie la plus ergonomique possible.

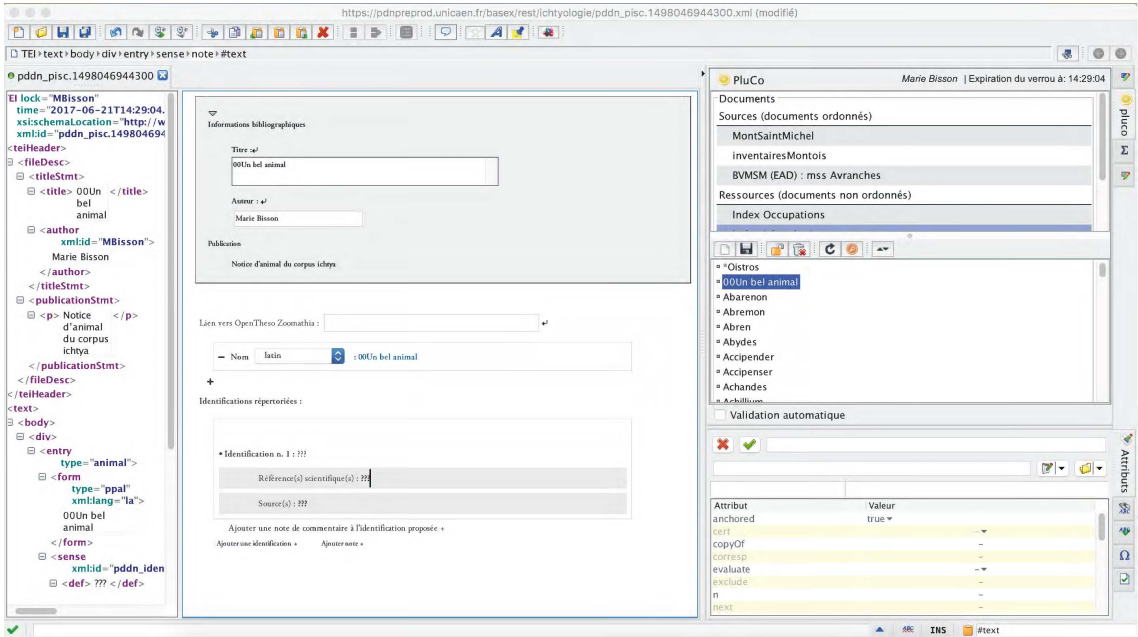

FIGURE 1 – Formulaire de notice pour décrire une créature aquatique

# <span id="page-3-0"></span>**1.4 Outillage de publication**

La consultation finale des données est actuellement réalisée au moyen du moteur d'affichage XML, MaX, développé à l'université de Caen grâce au soutien de Biblissima et téléchargeable sur le site du pôle Document numérique. Le site est configuré par le pôle Document numérique.

# <span id="page-3-1"></span>**1.5 Conventions**

### <span id="page-3-2"></span>**1.5.1 Grec**

Chaque terme translittéré du grec est précédé d'une astérisque. Pour transcrire l'êta et l'oméga, l'encodeur écrira les lettres e et o surmontées d'un tiret : o et e

### <span id="page-3-3"></span>**1.5.2 Transcription**

L'usage des lettres ramistes\* : u / v; i / j; U / V; I / J a été généralisé.

### <span id="page-3-4"></span>**1.5.3 Sources**

Les sources sont désignées par un système abréviatif : auteur, titre, référence absolue. Ex. : AM, DA, 24, 5. Ex. : TC, nat. 7, 6.

Les auteurs sont en petites capitales. On n'ajoute la virgule comme séparateur entre les champs quand il n'y a pas d'autres signes de ponctuation. Pour les sources indirectes, on ajoute la mention « cité par ». Ex. : Physiol. B 24 cité par HS, 4, 5.

### <span id="page-3-5"></span>1.5.3.1 Abréviations des noms d'auteurs

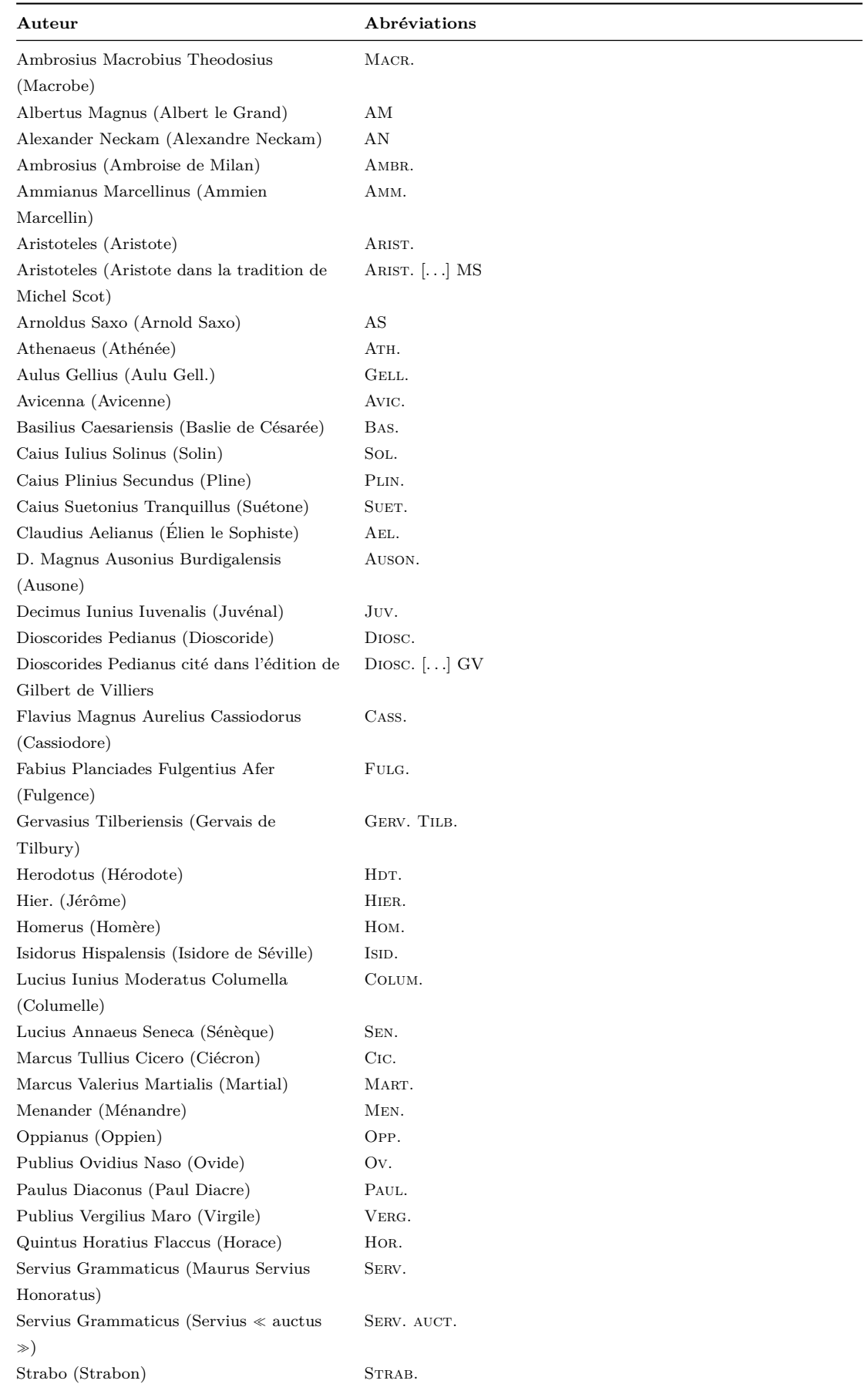

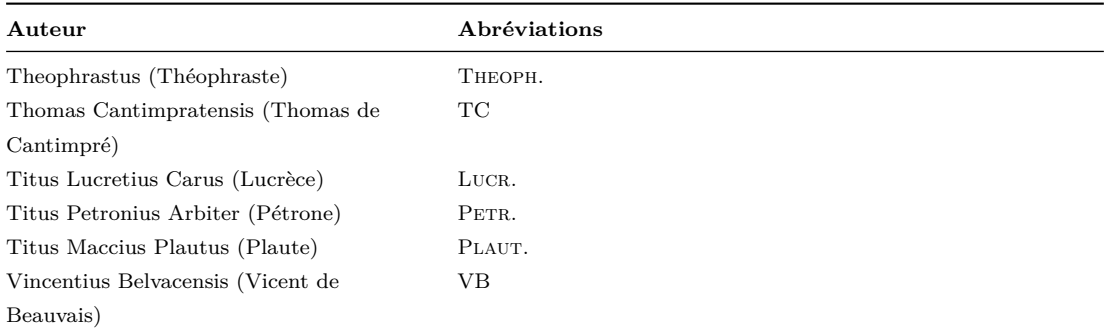

 $\overline{\phantom{0}}$  $\overline{\phantom{0}}$ 

# <span id="page-5-0"></span>**1.5.3.2** Abréviations des titres

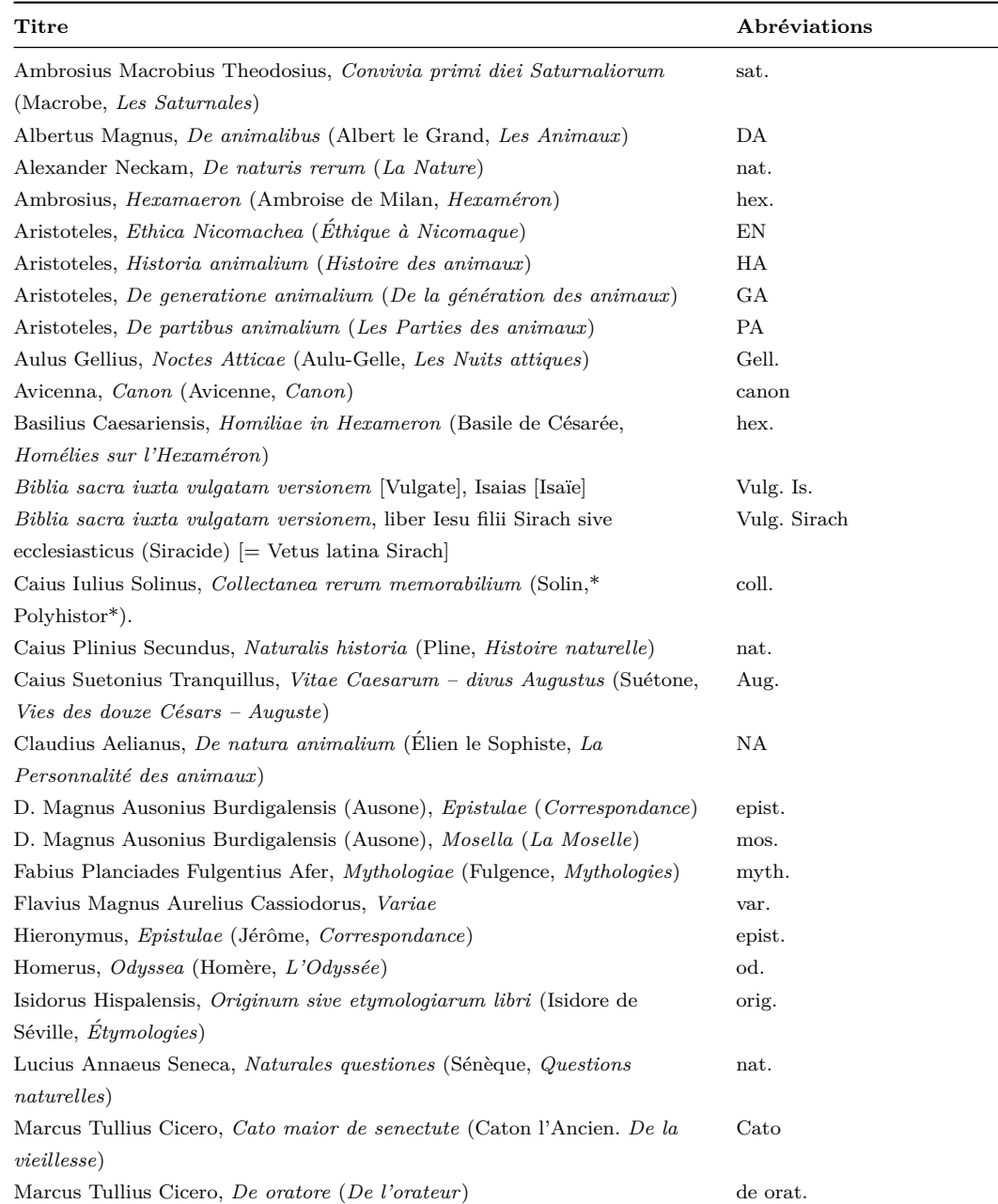

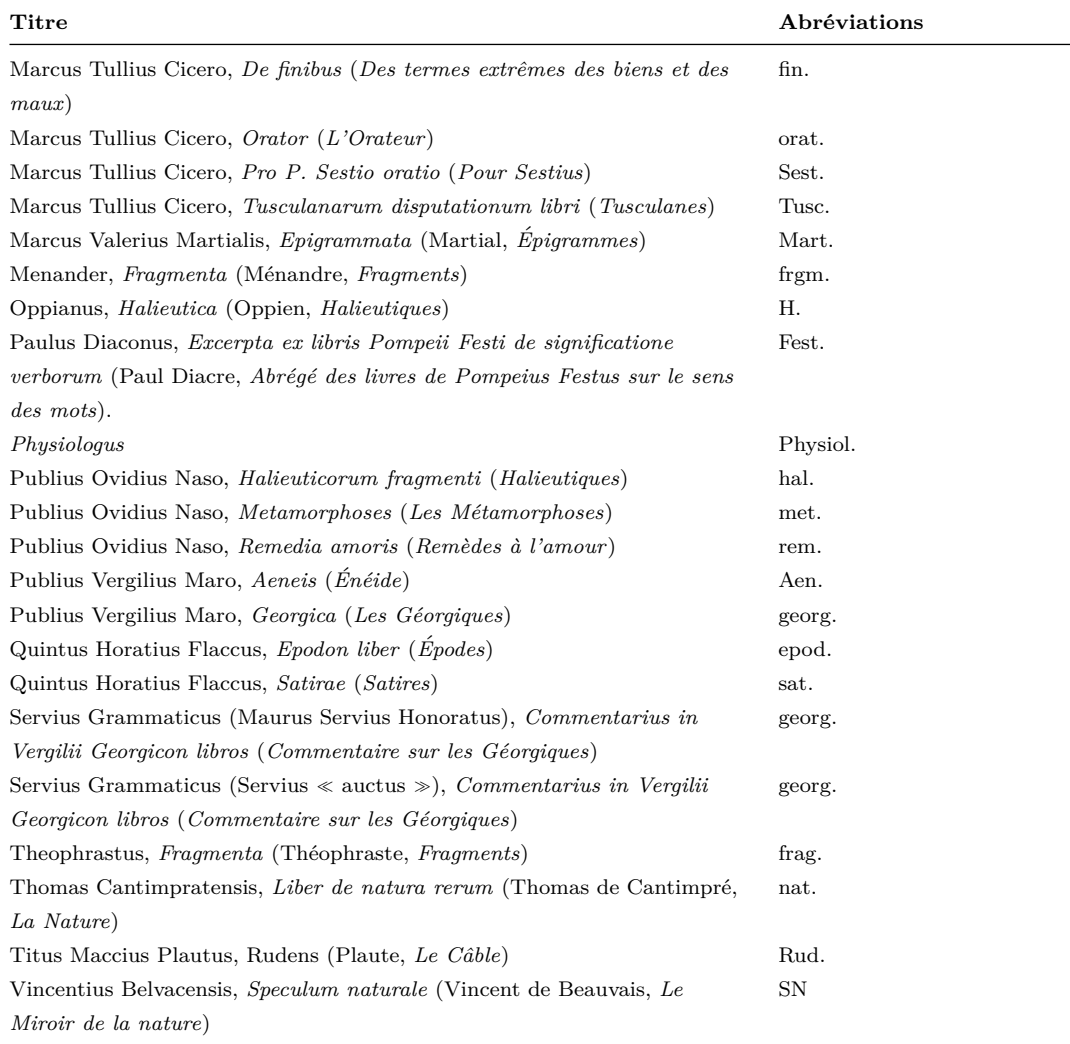

# <span id="page-6-0"></span>2 L'encodage en XML : granularité et outillage

**Conventions pour le code XML**

proprement dite (<text>)

- les éléments nommés sont présentés sous la forme d'une balise ouvrante  $\leq$ element>;
- les attributs nommés sont présentés préfixés du signe  $@$   $@attribut$ ;
- $-$ le code est transcrit littéralement.

Chaque notice fait l'objet d'un fichier XML, dont l'élément racine est <TEI>. L'élément racine est précisé d'un identifiant,  $\mathbf{Qx} = \mathbf{d}$ , dont la valeur est équivalente au nom du fichier XML. Chaque notice est composée d'un bloc de métadonnées (<teiHeader>) et de la notice descriptive

# <span id="page-7-0"></span>2.1 Les métadonnées de l'édition

Les métadonnées de chaque notice sont contenues dans l'élément englobant «teiHeader». Elles sont composées du nom de la notice ( $\langle$ title>), du créateur de la notice ( $\langle$ author>) et d'un petit descriptif du type de notice (<publicationStmt>).

Les éléments <title> et <author> sont contenus au sein d'un élément <titleStmt>. L'élément <author > est automatiquement renseigné par la configuration de l'outil Pluco. L'élément <title> doit en revanche être renseigné par le créateur de la notice. Lors de la création de la notice, un titre factice qu'il faut modifier est pré-saisi :  $\leq 00$  un bel animal ».

```
1 <titleStmt>
2 <title>Abydes</title>
3 <author xml:id="CJacquemard">Catherine Jacquemard</author>
4 \times / \text{titleStm}
```
Le descriptif des notices se trouve dans un élément  $\epsilon_{\text{publicationStrat}}$ . Il fait partie du modèle de notice et l'encodeur n'a donc pas besoin de l'ajouter. Cet élément permet de présenter le type de notices, puisque plusieurs *thesauri* sont amenés à cohabiter (personnes, lieux, œuvres...).

```
1 < publicationStmt><p>Notice d animal aquatique créée pour le corpus ichtya</p></
      publicationStmt >
```
Les éléments <titleStmt> et <publicationStmt> sont au sein d'un élément <fileDesc>.

### <span id="page-7-1"></span>**2.2 Le corps de la notice**

La notice proprement dite se trouve au sein d'un élément  $\langle \text{entry} \rangle$ , contenu au sein d'un élément <div>, contenu au sein d'un ´el´ement <body>, contenu au sein de l'´el´ement obligatoire <text>. Chaque notice <entry>, peut être rattachée à une notice existante appartenant à d'autres *thesauri*. Pour cette base des animaux aquatiques, l'encodeur privilégiera le *thesaurus* Opentheso de [Zoo](http://web.cepam.cnrs.fr/opentheso/)[mathia.](http://web.cepam.cnrs.fr/opentheso/) Pour créer le lien, l'encodeur utilisera l'attribut  $\mathfrak{esameAs}$ , attaché à l'élément  $\epsilon_{\text{entry}}$ .

```
try<br>sameAs="http://web.cepam.cnr | Lien vers OpenTheso Zoomathia : http://web.cepam.cnrs.fr/opentheso/?idc=106775&idt=1<br>type="piscis">
<entry
                                                                                                                                                      نه.
```
Figure 2 – Lien vers une notice de l'opentheso Zoomathia

### <span id="page-7-2"></span>**2.2.1 Forme**

La notice comprend une forme nominale principale, présente dans l'élément  $\langle f_{\text{orm}} \rangle$ , qualifié de l'attribut «type de valeur ppal et d'un attribut «xml:lang permettant de préciser la langue. Les valeurs de ce dernier attribut respectent la norme ISO 639.

```
1 | <form type="ppal" xml:lang="la">Abydes</form>
```
Dans le cas de graphies différentes pour une même créature aquatique, on créera autant de notices que de formes graphiques mais les informations descriptives n'apparaîtront que dans la notice la plus haute alphabétiquement.

Au sein de la notice principale on pourra répertorier les variantes graphiques au moyen de l'élément  $\epsilon$ form> et en renseignant les attributs de typologie  $\epsilon$ type="variante" et de langue  $\epsilon$ xml:lang.

On peut également répertorier les traductions au moyen de l'élément  $\langle$ form> et en renseignant les attributs de typologie @type="traduction" et de langue @xml:lang.

```
1 <form type="ppal" xml:lang="la">Astaram</form>
2 | <form type="variante" xml:lang="la">Astaraz</form>
```
Par défaut une notice est créée avec une forme principale latine, dont il faut changer le contenu textetuel : « Un bel animal ». EN cliquant sur le signe « + », le rédacteur peut ajouter autant de formes qu'il le souhaite et choisir la langue et la typologie au moyen d'un menu déroulant.

#### <span id="page-8-0"></span>**2.2.2** Identifications répertoriées

Pour chaque forme nominale (chaque notice), une ou plusieurs identifications peuvent être proposées. Chaque identification est encodée au moyen d'un élément <sense>, précisé d'un identifiant,  $\alpha_{\text{cm1}:id}$ . C'est la présence de cet identifiant qui va rendre l'indexation hiérarchique possible. Chaque identification va proposer :

- $-$  une identification en français, éventuellement suivie du nom binominal quand cette précision est possible au sein de l'élément <def>. Saisir le nom en français précédé de l'article ;
- une référence bibliographique scientifique au sein de l'élément  $\langle \cdot \rangle$  qualifié de l'attribut @type de valeur bibliographie et de l'attribut @subtype de valeur etudes : il s'agit de pr´eciser quel document fournit cette identification (auteur, titre de l'ouvrage / de l'article / de la revue. . ., pagination. . .) ;
- une source au sein de l'élément <note>, qualifié par l'attribut <sup>otype</sup> de valeur bibliographie et par l'attribut *esubtype de valeur source* : il s'agit de préciser à partir de quelle source ancienne l'identification a été faite;
- éventuellement un note de commentaire au sein de l'élément  $\langle_{\text{note}}\rangle$  qualifié par l'attribut @type de valeur commentaire et l'attribut @subtype de valeur autres : cette note permet d'expliquer ou de préciser l'identification.
- éventuellement un note de relation au sein de l'élément <note> qualifié par l'attribut  $\text{ctype}$ de valeur commentaire et l'attribut @subtype de valeur relation : cette note permet de faire des renvois vers d'autres notices ; cf. *infra*.

```
1 <sense xml :id=" pddn_ident .05302017 -220725 ">
```

```
2 <def>Remonte au nom grec de la larve de l æstre, <hi rend="italic">*askaris </
          hi > < / def >
3 <note subtype="etude" type="bibliographie">Kitchell & Resnick 1999, 1664, n. 57
          \langle/note>
4 <note subtype="source" type="bibliographie">AM, DA, 24, 16 (11)</note>
5 <note resp="CJ" type="commentaire">Kitchell & amp; Resnick ont établi l'emprunt
          d'Albert le Grand à Aristote HA 487 b 3-6. Le nom latin, remonterait, à un
          terme grec transmis sous des formes corrompues dont la forme aspides *. A l'
          origine, Aristote aurait décrit la larve de l œstre : pour cette
          identification, se reporter à la notice askaris. Cependant les auteurs
          latins ne reconnaissaient sans doute pas dans l' <hi rend="italic">abydes</
          hi> la larve de l œstre décrite par Aristote. Albert le Grand, en AM <hi
          rend="italic">De animalibus </hi> 1, 30, rapproche la métamorphose de l'<hi
          rend="italic">abydes</hi>, qui lui est inconnu, de la métamorphose du tê
          tard en grenouille.</note>
```
 $6 \leq$  </sense>

```
1 <sense xml :id=" pddn_ident .06022017 -090201 ">
2 <def>le hareng (<hi rend="italic">Clupea harengus</hi> Linné, 1758)</def>
3 <note subtype="etude" type="bibliographie">Jacquemard, Gauvin & Avenel 2013,
          93. </note>
4 <note subtype="source" type="bibliographie">HS, 4, 3, citant TC, nat. 7, 5. </
          note >
5 <note type=" commentaire" > On peut reconnaître le hareng (<hi rend="italic" >
          Clupea harengus </hi > Linné, 1758) dans l <hi rend = "italic ">allec </hi > pré
          senté par Thomas de Cantimpré, ou Albert le Grand, comme un poisson spé
          cifique de la mer du Nord et de la Manche . </ note >
6 \leq </sense>
```
Pour chacune des identifications, l'encodeur essaiera d'ajouter ces 5 rubriques. Dans le cas des ´ecarts de graphies (ex. : *balena*, *balaena*, *ballena*, *ballaena*), il pourra faire une notice d'identification compl`ete dans l'ordre alphab´etique (*balaena*) et depuis les autres notices se contenter de pointer vers la notice principale

Ex. pour *balaena* :

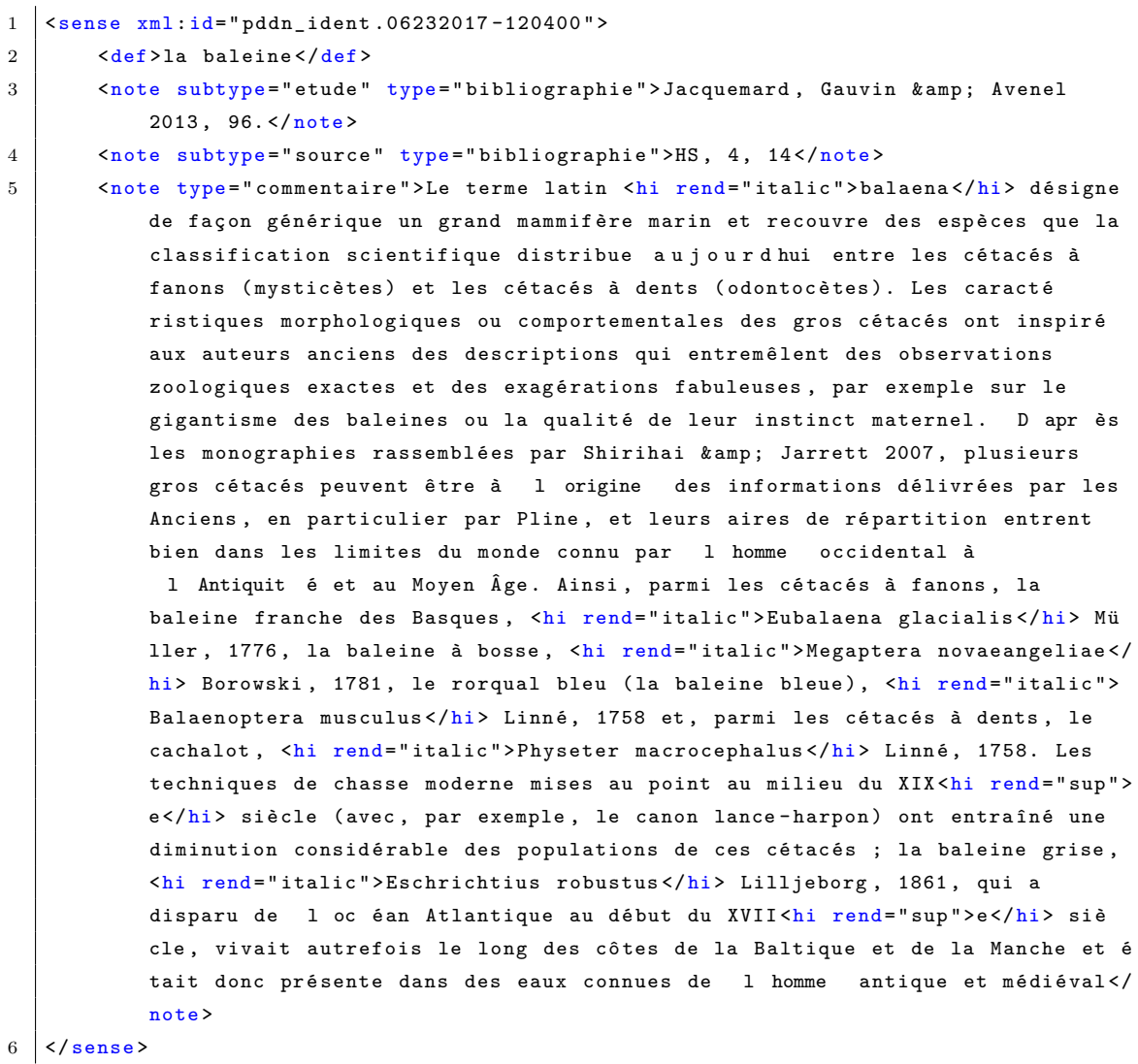

Ex. pour *balena* :

1 <sense xml :id=" pddn\_ident .06232017 -120649 ">

```
2 <def>voir <term ref="wpddn/indexAnimaux.xml#pddn_pisc.1458560354760" type="
           animal ">balaena </ term ></ def >
```
 $3 \times /$  sense>

Quand l'animal n'est pas identifié, on privilégiera les mentions suivantes :

- $-$  non identifié;
- $-$  création littéraire ;
- animal imaginaire.

### <span id="page-10-0"></span>**2.2.3 Notes de relation**

L'encodeur peut également établir des liens avec d'autres notices de poissons. Ces liens vont être ajoutés au sein d'un note de relation, encodée au moyen de l'élément <note>, qualifié de l'attribut @type de valeur commentaire et de l'attribut @subtype de valeur relation. Chaque notice en relation va être établie au moyen de l'élément «ref» dont l'attribut  $\epsilon_{\text{type}}$  a la valeur animal et dont l'attribut @target a la valeur de l'identifiant de la notice en relation. Les relations ne sont pour le moment pas qualifiées. On privilégie des liens vers des notices mères.

1 <note resp="CJ" subtype="relation" type="commentaire" >voir <term ref="wpddn/ indexAnimaux.xml#pddn\_pisc.1458912766905" type="animal">Abremon</term> ; <term  $ref="wpddn/indexAnimaux.xml#pddn-pisc.1497569344630" type="animal">> $4ht\acute{e}rin\acute{e}*i*$$ term></note>

Dans les notes de relations, les noms de poissons portant le lien commencent par une majuscules. Quand il y a plusieurs renvois, ceux-ci sont séparés par un point virgule. Le nom de poisson ne doit pas être mis en italique.

### <span id="page-10-1"></span>**2.2.4 Les enrichissements typographiques**

Les enrichissements typographiques sont encodés au moyen de l'élément <hi>. Les valeurs de l'attribut @rend permettent de spécifier les qualités typographiques : sup, sub, small-caps, italic, underline, bold, upper, line-through Pour ajouter un enrichissement typographique, il faut sélectionner la  $s$ équence, puis cliquer sur l'icône  $\mathbb{Z}$  et sélectionner l'une des entrées suivantes :

- italique ;
- gras ;
- capitales ;
- petites capitales ;
- exposant ;
- indice ;
- $-$  souligné;
- $-$  barré.

### <span id="page-11-1"></span><span id="page-11-0"></span>**2.2.5 Cas particuliers**

#### **2.2.5.1** Les graphies différentes

On différencie notices mères et notices filles. Pour les notices mères, on indique les variantes graphiques ( $\acute{e}$ lement  $\check{c}$ <sub>orm</sub>). On ne pointe pas vers les notices filles mais à chaque variante doit correspondre une notice fille. Pour les notices filles, on crée un lien au niveau de l'identification  $(\langle \text{sens} \rangle > \langle \text{def} \rangle)$  avec la notice mère.

### <span id="page-11-2"></span>**2.2.5.2 Les adjectifs maris/marinus**

### <span id="page-11-3"></span>**2.3 Annexes**

```
2.3.1 Annexe 1 : Exemple de la notice Abarenon
```

```
1 <TEI xml :id=" pddn_pisc .1458914124839 ">
2 <teiHeader>
3 <fileDesc >
4 <titleStmt>
5 <title>Abarenon </title>
6 | <author xml:id="CJacquemard">Catherine Jacquemard</author>
7 | </titleStmt>
8 > <publicationStmt>
9 <p>Notice d animal aquatique créée pour le corpus ichtya </p></p>
10 </publicationStmt>
11 </fileDesc>
12 </teiHeader>
13 \leftarrow \leftarrow 
14 
15 <div>
16 <entry type="piscis">
17 <form type =" ppal " xml : lang ="la">Abarenon </ form >
18 <sense xml:id="pddn_ident.06152017-093525">
19 <def>remonte au nom grec de l'athérine, *athériné</def>
20 <note subtype="etude" type="bibliographie">Kitchell &amp;
                                 Resnick 1999, 1660, n. 49</note>
21 <note subtype=" source" type="bibliographie">Albertus Magnus
                                 , De animalibus 24, 10 (10)\times/note>
22 <note resp=" CJacquemard" type=" commentaire" >Kitchell & amp;
                                 Resnick ont fait le rapprochement entre les
                                 informations fournies par Albert le Grand sur le
                                 poisson <hi rend="italic">abremon</hi> / <hi rend="
                                 italic ">abarenon</hi> et les renseignements donnés par
                                 Aristote dans l'<hi rend="italic">Histoire des animaux<
                                 /hi> d'Aristote sur l'athérine.</note>
23 \langle/sense >
24 <note resp="CJacquemard" subtype="relation" type="commentaire">
                            voir <term ref="wpddn/indexAnimaux.xml#pddn_pisc
                             .1458912766905" type="animal">Abremon</term>; <term ref="
                            wpddn/indexAnimaux.xml#pddn_pisc.1497569344630" type="
                            animal ">*Athériné</term></note>
25 </ entry >
26 \langle \text{div} \rangle
```

```
27 </ body >
28 </text>
29 \vert </TEI>
```
### <span id="page-12-0"></span>**2.3.2 Annexe 2 : Exemple de la notice \****Atherin´e*

```
1 <TEI xml :id=" pddn_pisc .1497569344630 ">
2 <teiHeader>
3 <fileDesc >
4 <titleStmt>
5 <title>*Athériné</title>
6 | Cauthor xml : id=" CJacquemard ">Catherine Jacquemard </author>
7 </titleStmt>
8 > <publicationStmt>
9 \left\langle \rho \right\rangle \left\langle \rho \right\rangle \left\langle \rho \right\rangle \left\langle \rho \right\rangle animal aquatique créée pour le corpus ichtya\left\langle \rho \right\rangle10 <br> \langle \text{publicationsInt} \rangle11 </fileDesc>
12 </teiHeader>
13 \leftarrow \leftarrow 
14 <br/> <br/> <br/> <br/> <br/> <br/> <br/> <br/> <br/> <br/> <br/> <br/> <br/> <br/> <br/> <br/> <br/> <br/> <br/> <br/> <br/> <br/> <br/> <br/> <br/> <br/> <br/> <br/> <br/> <br/> <br/> <br/> <br/> <br/> <br/> <br/> 
15 <div>
16 > 16 <entry type="animal">
17 <form type="ppal" xml:lang="grc">*Athériné</form>
18 <sense xml :id=" pddn_ident .06162017 -012936 ">
19 <def>l'athérine ( <hi rend="italic">Atherina hepsetus </hi >
                                        Linné, 1758) </def>
20 <note subtype="etude" type="bibliographie">D'Arcy Thompson
                                        1947 , 3</ note >
21 <note subtype =" etude " type =" bibliographie ">Louis 1968 , 99
                                        et 100 ; Louis 1969, 70</note>
22 <note subtype=" source" type="bibliographie" >Aristote HA 571
                                          a 6, 570 b 15, 610 b 6<note resp="CJacquemard" subtype
                                        ="relation" type="commentaire">Voir abremon, abarenon</
                                        note ></ note >
23 \checkmark sense
24 <note resp="CJacquemard" subtype="relation" type="commentaire">
                                   Voir <term ref="wpddn/indexAnimaux.xml#pddn_pisc
                                   .1458912766905" type="animal">abremon</term>, <term ref="
                                   wpddn/indexAnimaux.xml#pddn_pisc.1458914124839" type="
                                   animal ">abarenon</term>.</note>
25 </entry>
26 \langle \text{div} \rangle27 </body>
28 </text>
29 \vert </TEI>
```
### <span id="page-12-1"></span>**2.3.3 Annexe 3 : Exemple de la notice** *Accipenser*

```
1 <TEI xml :id=" pddn_pisc .1497560613208 ">
2 <teiHeader>
3 <fileDesc >
4 <titleStmt>
5 <title>Accipenser</title>
6 <br>
Sauthor xml : id=" CJacquemard ">Catherine Jacquemard </author>
```

```
7 </titleStmt>
8 > <publicationStmt>
9 <p>Notice d animal aquatique créée pour le corpus ichtya </p></p>
10 </ publicationStmt >
11 </fileDesc>
12 </teiHeader>
13 \langle \text{text} \rangle14 <br/> <br/> <br/> <br/> <br/> <br/> <br/> <br/> <br/> <br/> <br/> <br/> <br/> <br/> <br/> <br/> <br/> <br/> <br/> <br/> <br/> <br/> <br/> <br/> <br/> <br/> <br/> <br/> <br/> <br/> <br/> <br/> <br/> <br/> <br/> <br/> 
15 <div>
16 | \leq \leq \leq \leq \leq \leq \leq \leq \leq \leq \leq \leq \leq \leq \leq \leq \leq \leq \leq \leq \leq \leq \leq \leq \leq \leq \leq \leq \leq \leq \leq \leq \leq \leq \leq \leq idt = 1" type = "animal"17 <form type =" ppal " xml : lang ="la">Accipenser </ form >
18 <sense xml:id="pddn_ident.06162017-103456">
19 <def> 1 esturgeon <hi rend="italic">Acipenser sturio</hi>
                                  Linné, 1758 < /def20 <note subtype="etude" type="bibliographie">De Saint-Denis
                                  1947. 1 - 3 < /note21 <note subtype=" source" type="bibliographie"><hi rend="small
                                  -caps">Cic. </hi><hi rend="italic">fin. </hi> 2, 25 ; 2,
                                  91 ; <hi rend="italic">Tusc.</hi> 3, 43 ; <hi rend="
                                  small-caps ">Hor. </hi><hi rend="italic ">sat. </hi> 2, 246
                                   ; <hi rend="small-caps">Mart.</hi> 13, 91 ; <hi rend="
                                  small-caps ">0v. \langle/hi\rangle <hi rend="italic">hal. </hi> 134 ; <
                                  hi rend="small-caps">Plin.</hi><hi rend="italic">nat.</
                                  hi > 9, 60 ; 32, 145 et 153 ; <hi rend = "small-caps " > Ambr
                                  .\langle \ranglehi > <hi rend = "italic ">hex.\langle \ranglehi > 5, 1, 2; <hi rend = "
                                  small-caps ">Hier.</hi><hi rend="italic ">epist.</hi> 45,
                                   5 ; et surtout <hi rend="small-caps">Macr.</hi><hi
                                  rend="italic">sat. </hi> 3, 16, 1</note>
22 <note resp=" CJacquemard" subtype="autres" type=" commentaire
                                  ">De Saint-Denis suggère de voir dans le poisson nommé
                                  <hi rend="italic">acipenser</hi> l'esturgeon commun
                                  alors que l'<hi rend="italic">helops</hi>, <hi rend="
                                  italic ">elops</hi>, avec lequel il était confondu selon
                                  le témoignage de Pline (Plin. nat. 9, 60 et Plin. nat.
                                  32, 153), pourrait être le petit estugeon ou sterlet (
                                  \chihi rend="italic">Acipenser ruthenus \chi/hi>Linné, 1758).
                                  \langle/note>
23 \langle/sense >
24 <note resp=" CJacquemard" subtype=" relation" type=" commentaire">
                             Voir <term ref =" wpddn / indexAnimaux . xml # pddn_pisc
                              .1458915982871" type="animal">(h)elops</term>; <term ref="
                             wpddn/indexAnimaux.xml#pddn_pisc.1458913516745" type="
                              animal ">accipender </term> (variante). </note>
25 <note resp=" CJacquemard" subtype="autres" type=" commentaire" >Le
                              nom peut figurer sous les graphies <hi rend="italic">
                             aquipenser</hi>, <hi rend="italic">acipenser</hi>, <hi rend
                             ="italic">acupenser</hi>.</note>
26 </entry>
27 \langle \text{div} \rangle28 \langle / body >
29 \langle \text{text} \rangle30 \leq \sqrt{TEI}
```